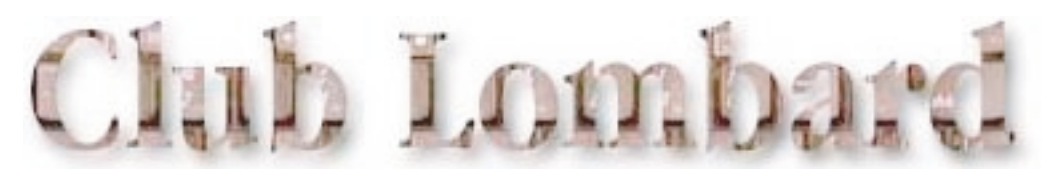

## Lombard開腹

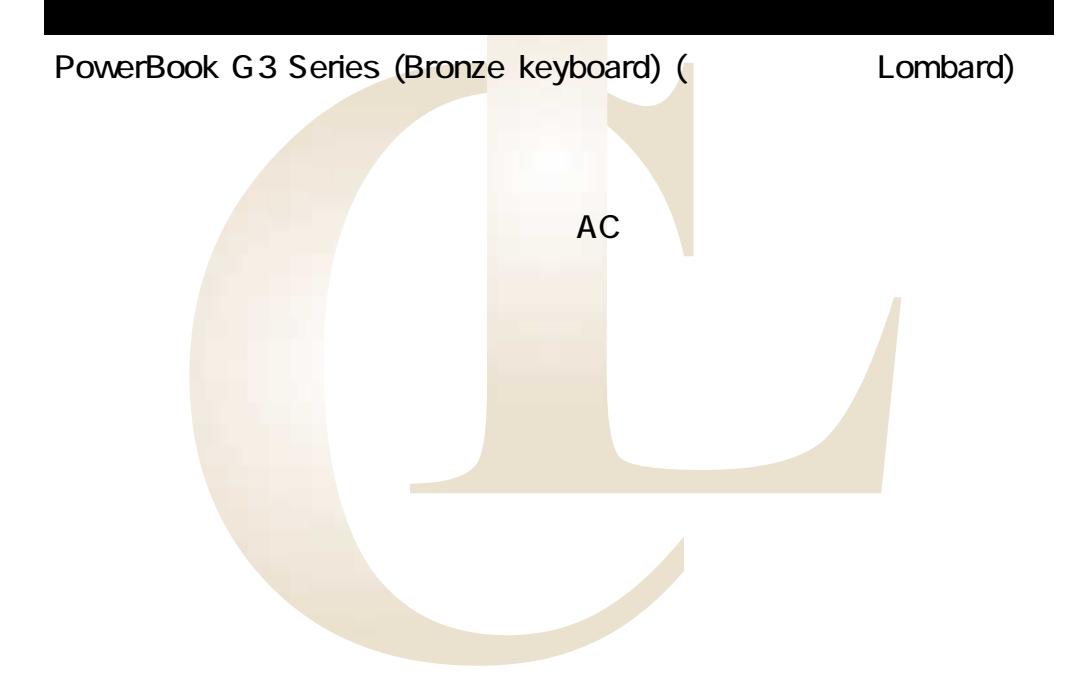

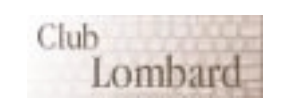

Club Lombard

Produced by Hoshi-ichi.� PDF file's supported by BlueGoat.

<span id="page-1-0"></span>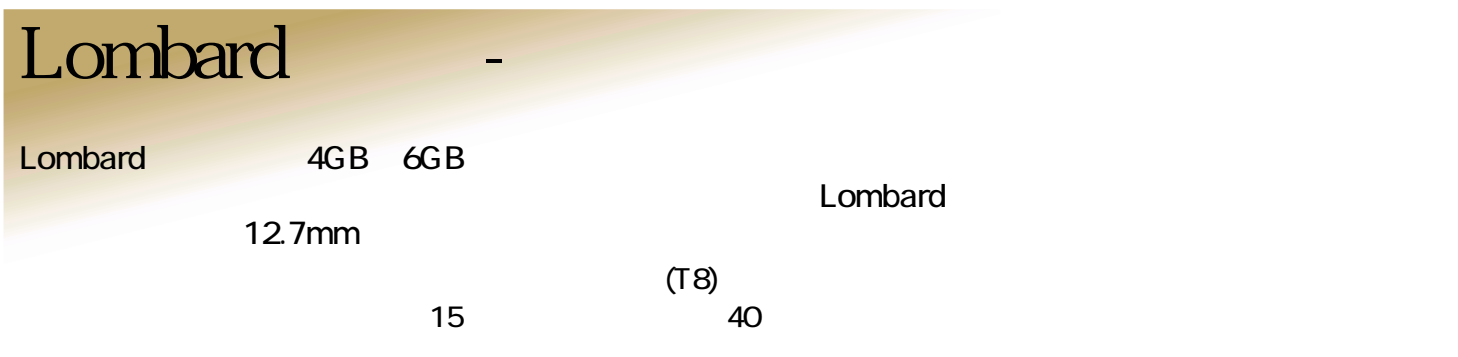

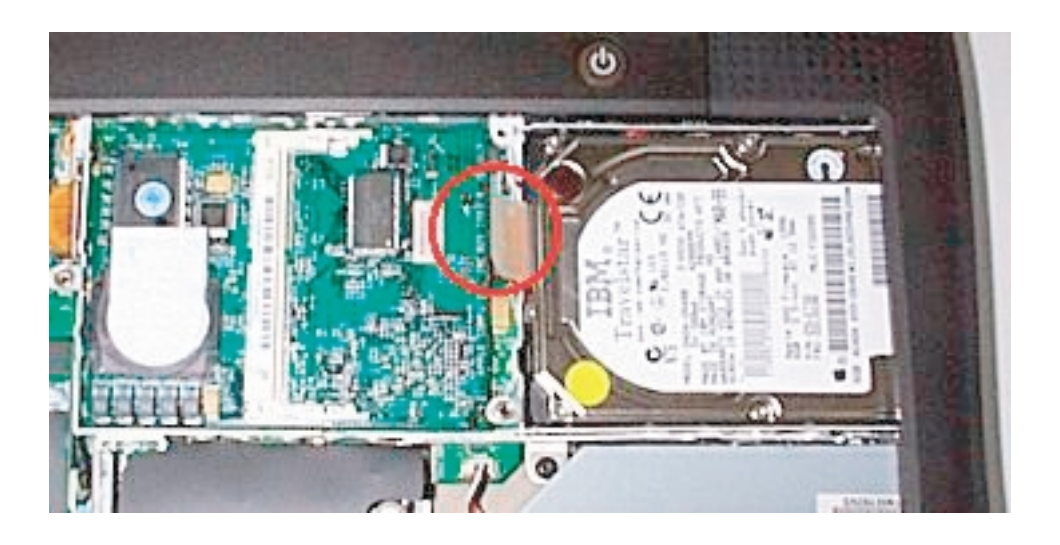

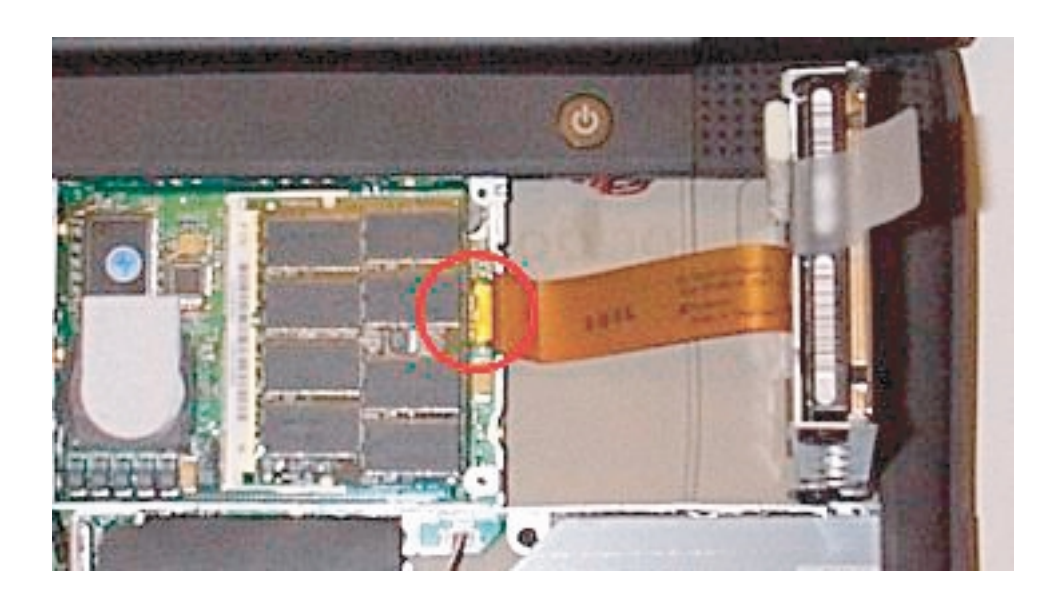

## <span id="page-2-0"></span>Lombard

 $HD$ 

 $H\!D$ 

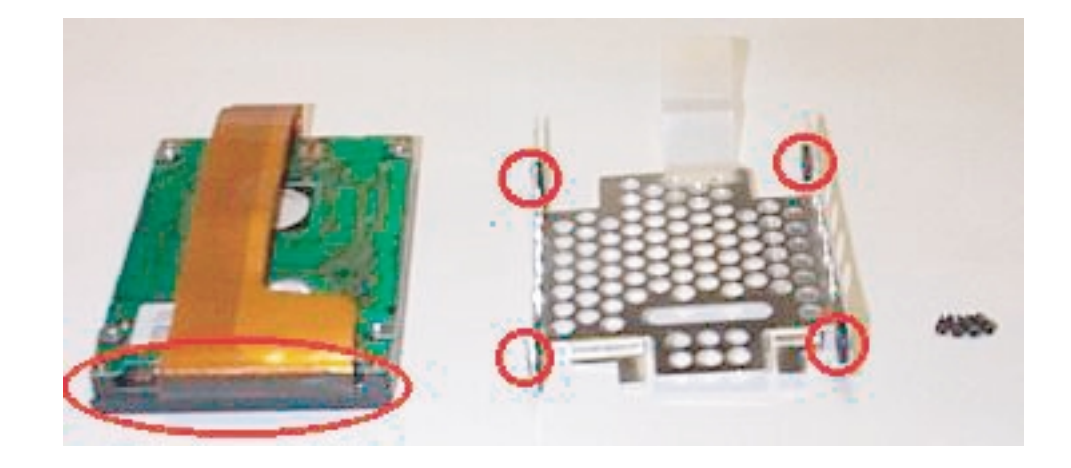

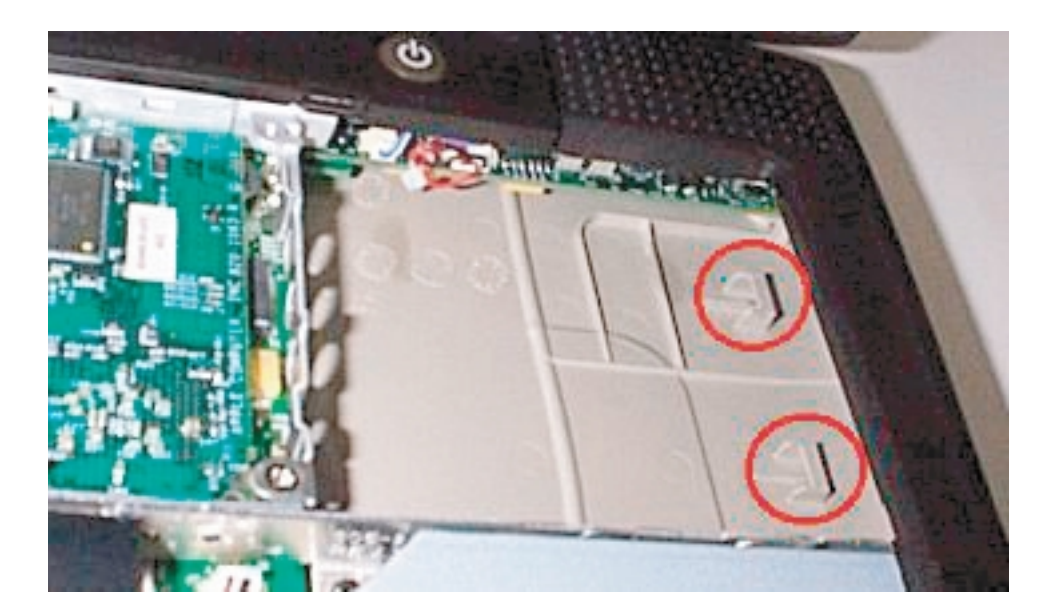

 $H\!D$ 

 $HD$